CD Archive Crack Torrent (Activation Code) [Win/Mac]

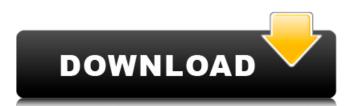

### **CD Archive Crack + Full Product Key**

Quick and easy way to archive your CD/DVD ROMs! Insure that you or your company have a way to back up all your content. Simple and clean interface. Quickly insert, select and view the content of your CD/DVD ROM. Archived files are stored into a local database. Search for any file from the CD/DVD ROM. Convenient archive path. Supports both HTML and Text formats for metadata. Supports Linux, Windows and Macintosh operating systems. It is possible to select multiple items to archive or remove all the content of your CD/DVD ROMs. The program will automatically clean your CD/DVD ROM and burn it using DeBlue, Nero or Appleâs ReWrite CD/DVD Factory. ARCHIVE SUPPORT: CD Archive works with all the programs that have this function, including QEMC CD/DVD Factory, iCD, DVDRipper, QuickTime, RealPlayer, CDPlayer, Roxio, EasyCDWRITE, CDW, Alcohol, Nero and many others. ARCHIVE SUPPORT: It is possible to save to multiple local databases. Each database will be selected by a unique name. It is possible to select multiple items to archive or remove all the content of your CD/DVD ROMs. ARCHIVE SUPPORT: A keyboard shortcut or a hotkey option allows you to run the program. ARCHIVE SUPPORT: It is possible to open a file contained in the CD ROM without burning the CD. ARCHIVE SUPPORT: It is possible to save the program settings to a file. ARCHIVE SUPPORT: It is possible to print a list with the content of the current CD/DVD ROMs ARCHIVE SUPPORT: CD Archive is a disk creation tool, with which you can create standard CDs, DVDs and single files in any format. ARCHIVE SUPPORT: Check all the supported formats ARCHIVE SUPPORT: After inserting your CD/DVD ROM, press Alt and Ctrl + F2. The program will open an editor window where you can write any codes. Use back and forward to navigate, and insert CO or C1 ARCHIVE SUPPORT:

## **CD Archive Crack Activation**

CD Archive is a tool that enables you to quickly create your own CD Archive disc. 123Movies Full offline Unlimited Movies Download at 3gp/avi/mkv/m2ts/mp4/3gp/wmv/mkv/avi/mp4/3gp/wmv/mkv/avi/avi/mp4/3gp/wmv/mkv/avi/avi/mp4/3gp/wmv/mkv/avi/avi/mp4/3gp/wmv/mkv/avi/avi/mp4/3gp/wmv/mkv/avi/avi/mp4/3gp/wmv/mkv/avi/avi/mp4/3gp/wmv/mkv/avi/avi/mp4/3gp/wmv/mkv/avi/avi/mp4/3gp/wmv/mkv/avi/avi/mp4/3gp/wmv/mkv/avi/avi/mp4/3gp/wmv/mkv/avi/avi/mp4/3gp/wmv/mkv/avi/avi/mp4/3gp/wmv/mkv/avi/avi/mp4/3gp/wmv/mkv/avi/avi/avi/mp4/3gp/wmv/mkv/avi/avi/mp4/3gp/wmv/mkv/avi/avi/avi/mp4/3gp/wmv/mkv/avi/avi/avi/mp4/3gp/wmv/mkv/mp4/avi/avi/avi/mp4/3gp/wmv/mkv/mp4/avi/avi/avi/mp4/3gp/wmv/mkv/mp4/avi/avi/avi/avi/avi/avi/avi/avi

Click on the CD logo to launch the application. If you have an audio CD, click on Audio Disc icon, then click on CD Archive to start the operation. Then simply insert the CD into the cd drive. The program will scan the disc and report you in the CD. You can then sort the files contained in the CDs. You can then sort the files are contained in the CDs. Texts of every type 3. Image format 4. Audio format CD Archive Description: A2-BaseTools is a program that allows you to insert in a Windows CD and DVD a number of extensions by URL. The program is very easy to use and all you have to do is to insert the web address of the site that contains the files you want to insert in a Windows CD and DVD a number of extensions by URL. The program is very easy to use and all you have to do is to insert the web address of the site that contains the files you want to insert in a Windows CD and DVD a number of extensions by URL. The program is very easy to use and all you have to do is to insert the web address of the site that contains the files you want to insert in a Windows CD and DVD a number of extensions by URL. The program is very easy to use and all you have to do is to insert the web address of the site that contains the files you want to insert into the CDs. A2-BaseTools program that allows you to do is to insert the web address of the site that contains the files you want to insert into the CDs. A2-BaseTools is a program that allows you to edit Microsoft Word and doc and so on text files using a special style, personalized and organized in folders. The only thing that you have to do is to follow the guidelines that the program will write the word files in the new style, you have defined by you. MicroDrafts bescription: MicroDrafts bescription: MicroDrafts bescription: MicroDrafts bescription: MicroDrafts bescription: MicroDrafts bescription: Description: A2 BaseTools is a program that allows you to edit Microsoft Word and doc and so on text files using a special style, personalized and organized in folders. CD Archiv

# What's New In CD Archive?

**CD Archive** 

- Full automatic scanning for CDs and DVDs - Display scans in a database structure with further filters - Search for a particular file - Edit/Modify currently archived data (select the files/folder you want) - Display settings - Display a database entry - Support multiple CDs and DVDs - Advanced filter for more specific searching - Preferences (Open file type, Exclude, and Include files and folders) - Contact us - Feedback What's New in This Release: - Sorting the list view according to the user-defined preferences - New options to re-position the icon in the window (left/right/top/bottom) - Display information for each individual file or folder in the search result view - Explorer windows for videos, photos and other files - Improved overall stability - Improved overall stability - Improved overall stability - Improved filter complexity - Other minor improvements Any files on your hard drive that are not in the EXIF format may not print at all. EXIF-Plus solves this problem by allowing the user to view, edit, and even modify the EXIF information for all the digital photos on his computer. Be assured that this EXIF-Plus solves this problem by allowing the user to view, edit, and even modify the EXIF information of digital photos and convert them into onvert your digital photos and convert your digital photos into the more popular JPEG format, or you need to remove unwanted EXIF information from a digital photo file (as well as crop, rotate, and resize), this EXIF-Plus license key will help you remove or change the EXIF information. All you need to do is insert a digital camera's memory card or a digital photo file into the drive and start the EXIF-Plus program.

System Requirements For CD Archive:

Related links:

Operating Systems: • Windows® 98/2000/XP/Vista/7/8/10 • Mac OS X® 10.4 or newer • Linux RM versions require at least 128MB RAM Processor: 1. CPU: Intel® Pentium 4 2.0GHz or equivalent AMD Athlon® 64 2. Memory: 512MB or higher 3. Graphics card: 256

https://www.greatescapesdirect.com/2022/07/panic-button-crack-free-download-pc-windows/https://pra-namorar.paineldemonstrativo.com.br/upload/files/2022/07/FSQiAdC2r1OvL61LCjcu\_04\_48a0731b3f21102944997f9bf77b325c\_file.pdf

https://hkcapsule.com/2022/07/04/softplanner-crack-license-key-free-2022/ https://busbymetals.com/acute-batch-image-processor-lite-crack-download-latest/?p=6330 https://mentorthis.s3.amazonaws.com/upload/files/2022/07/e64RsK2NLKwynUn2uyNh\_04\_48a0731b3f21102944997f9bf77b325c\_file.pdf

https://noobkit.com/framecapture-crack-free-x64/

https://jimmyvermeulen.be/wp-content/uploads/2022/07/DBR\_for\_MySQL.pdf
https://telebook.app/upload/files/2022/07/PNA3GdGa8EP8D435IhZq\_04\_48a0731b3f21102944997f9bf77b325c\_file.pdf

https://streetbazaaronline.com/2022/07/04/ulib-with-keygen-for-pc-2022/ https://facethai.net/upload/files/2022/07/077mr7AOXtyRKRBbabRv\_04\_5f5a27559faf38219b9327ec102fd775\_file.pdf http://touchdownhotels.com/run-application-crack-free-download-pc-windows-april-2022/

https://dawnintheworld.net/singlefile-for-chrome-product-key-full-free-3264bit/
https://www.condommessage.com/wp-content/uploads/2022/07/COMPUTEK\_FINANCIAL\_PLANNING\_CALENDAR.pdf
https://taxi2b.social/upload/files/2022/07/LtlOTSUYtcuitQeG9PUq\_04\_5f5a27559faf38219b9327ec102fd775\_file.pdf
https://ilmercatino.tv/wp-content/uploads/2022/07/Reg2Run.pdf
https://fmpconnect.com/wp-content/uploads/2022/07/Dennisse\_Portfolio\_Manager.pdf

https://gembeltraveller.com/jbrofuzz-crack-free-license-key-for-windows/ http://bookmanufacturers.org/wp-content/uploads/2022/07/geobla.pdf

https://alleppeytravelguide.com/wp-content/uploads/Calculator\_for\_Kids.pdf https://intrendnews.com/openphone-pack-crack-mac-win-latest/